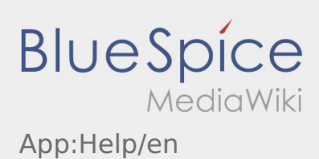

## Inhaltsverzeichnis

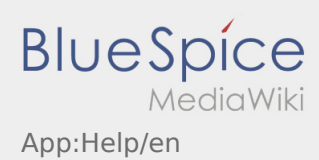

## **Activate/Deactivate help**

- $\bullet$  You can activate or deactivate the help with this button  $\vdots$ .
- The help is labelled with this symbol  $\boxed{?}$ .

You can find for example the help in the home screen to get some support regarding the trasnport excecution.